# Package 'rpg'

October 30, 2017

<span id="page-0-0"></span>Type Package Title Easy Interface to Advanced PostgreSQL Features Version 1.6 Date 2017-10-25 Author Timothy H. Keitt Maintainer Timothy H. Keitt <tkeitt@gmail.com> Description Allows ad hoc queries and reading and writing data frames to and from a database. License GPL  $(>= 2)$ URL <http://github.com/thk686/rpg>, <http://www.keittlab.org/> **Imports** Rcpp ( $>= 0.11.1$ ), uuid ( $>= 0.1-1$ ), RApiSerialize ( $>= 0.1.0$ ), getPass  $(>= 0.1.0)$ **Suggests** foreach ( $>= 1.4.2$ ), doParallel ( $>= 1.0.0$ ), hflights ( $>= 0.1$ ) LinkingTo Rcpp, RApiSerialize SystemRequirements C++11 **Depends** R  $(>= 3.0.0)$ NeedsCompilation yes RoxygenNote 6.0.1 Repository CRAN

Date/Publication 2017-10-29 23:04:56 UTC

# R topics documented:

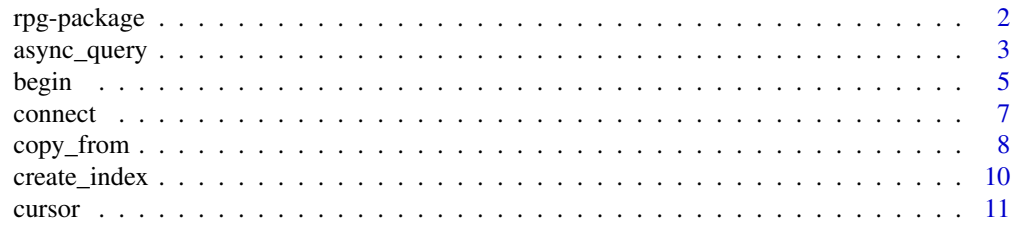

# <span id="page-1-0"></span>2 rpg-package

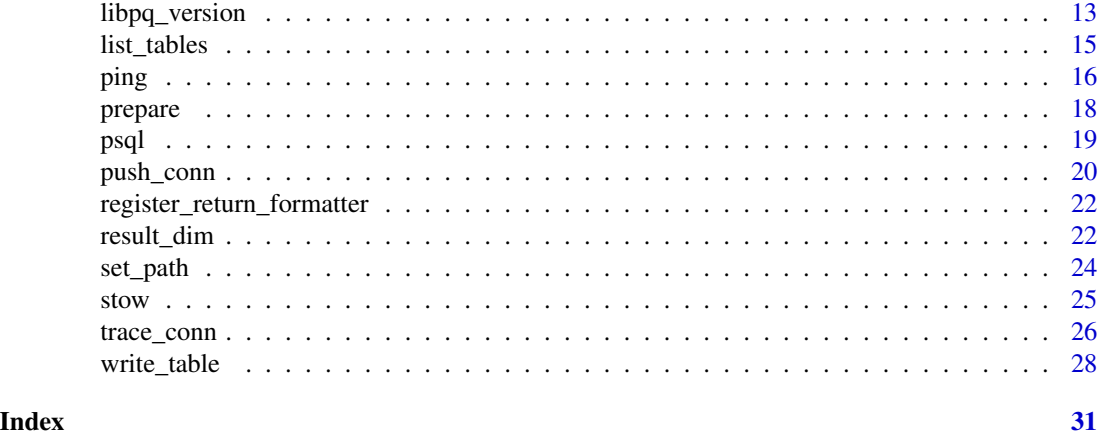

rpg-package *Easy Access to Advanced PostgreSQL Features*

#### <span id="page-1-1"></span>Description

Provides functions for connecting to, reading from and writing to a PostgreSQL database. Facilities for tracing the communication between R and PostgreSQL are provided, as are function to retieve detailed session metadata.

# Details

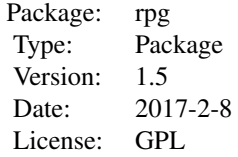

The main functions are connect, which establishes a connection, query, which issues queries and fetch, which retieves results. Intelligent defaults are used throughout. Functions that require a connection will automatically attempt to establish a valid connection based on a previous connection or from defaults. The defaults can be overriden in a variety of ways.

# Author(s)

Timothy H. Keitt <http://www.keittlab.org/>

Maintainer: Timothy H. Keitt <tkeitt@gmail.com>

# <span id="page-2-0"></span>async\_query 3

# References

<http://github.com/thk686/rpg>, <http://www.postgresql.org/>

async\_query *Asynchronous query processing*

# **Description**

Manage an asynchronous query

# Usage

 $async_query(sql = "", pars = NULL)$ 

async\_status()

is\_busy()

cancel()

finish\_async()

#### Arguments

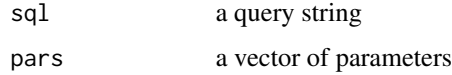

# Details

These functions expose the asynchronous query interface from libpq. The function async\_query issues a query. Its call is identical to [query](#page-21-1) except that it will return immediately. When the issued command is ready, the function async\_status will return a query status object exactly as [query](#page-21-1). Otherwise it will return "BUSY" to indicate the server has not finished or "DONE" to indicate there is nothing more to fetch.

If async\_status does not return "DONE", then you should call finish\_async to free pending results. Note that a call to finish\_async may block until the server is finished processing the command. It calls cancel internally but there is no guarantee the command will abort.

Any pending results will be lost if you call [query](#page-21-1), [execute](#page-21-1) or [fetch](#page-21-1) with a sql string prior to async\_query returning DONE. If you need to issue queries while waiting on an async call, then use [push\\_conn](#page-19-1) to save the query state, [connect](#page-6-1) to make a new connetion, and then [pop\\_conn](#page-19-2) followed by async\_status.

is\_busy is a slightly faster shortcut to check whether the server has completed the query. You must still call async\_status to fetch the results.

# <span id="page-3-0"></span>Value

async\_query: true if query was successfully sent (an invalid query will still return true)

async\_status: a results status object, possibly indicating an invalid query

is\_busy: a boolean

# Note

In practice, you will be much better off using [cursor](#page-10-1) as that will usually return very quickly even for large queries, and has the advantage of retrieving the results in chunks. You can call cancel while a cursor is active. The cursor will return PGRES\_FATAL\_ERROR if the cancel is effective. Alternately, issuing any query that sets the result status will have the same effect as finish\_async.

# Author(s)

Timothy H. Keitt

# Examples

```
## Not run:
# create a database
createdb("rpgtesting")
connect("rpgtesting")
begin()
# write data frame contents
data(mtcars)
write_table(mtcars)
# async processing on smallish result
# this wont be interesting if your machine is very fast
async_query("SELECT a.* FROM mtcars a, mtcars b")
repeat
{
  status = async_status()
  if ( status != "BUSY" ) break
  cat("busy...\n")
  Sys.sleep(1)
}
print(status)
head(fetch())
finish_async()
Sys.sleep(1)
# async processing on larger result
async_query("SELECT a.* FROM mtcars a, mtcars b, mtcars c")
count = 0repeat
{
 status = async_status()
  if ( status == "BUSY" )
  {
```
#### <span id="page-4-0"></span>begin 5

```
if ( count > 2 )
   {
     cat("calling cancel...\n")
     cancel()
   }
  }
  else break
  cat("busy... \n")
  Sys.sleep(1)
  count = count + 1}
print(status)
finish_async()
# you can run multiple queries with async_query
rollback(); begin()
write_table(mtcars)
sql1 = "SELECT mpg FROM mtcars LIMIT 3"
sql2 = "SELECT cyl FROM mtcars LIMIT 4"
async_query(paste(sql1, sql2, sep = "; "))
while ( async_status() == "BUSY" ) NULL
fetch()
while ( is_busy() ) NULL
async_status()
fetch()
finish_async()
# issue an async query and come back later
async_query(sql1)
push_conn()
connect("rpgtesting")
# fails because of transaction isolation
fetch(sql2)
pop_conn()
async_status()
# results from sql1
fetch()
# this is automatic if you issue new queries
finish_async()
# cleanup
rollback()
disconnect()
dropdb("rpgtesting")
## End(Not run)
```
begin *Transaction support*

### <span id="page-5-1"></span><span id="page-5-0"></span>Description

Start, commit or rollback transactions or savepoints

# Usage

```
begin()
commit(savepoint = NULL)
rollback(savepoint = NULL)
savepoint()
```
# Arguments

savepoint an object produced by savepoint

# Details

These functions allow manipulation of database transaction states. If no savepoint object is supplied, then an attempt is made to commit or rollback the current transaction.

The savepoint function will initiate a transaction if one is not currently active. In that case, no actual PostgreSQL savepoint will be used. Rolling back the savepoint will rollback the initiated transaction. If a tranaction is active, then a named savepoint will be generated. You can rollback to the database state when savepoint was called or commit all changes.

#### Value

savepoint: a savepoint object

### Author(s)

Timothy H. Keitt

# Examples

```
## Not run:
createdb("rpgtesting")
connect("rpgtesting")
begin()
sp1 = savepoint()
# nest savepoints
sp2 = savepoint()data(mtcars)
write_table(mtcars, "testtab", overwrite = TRUE)
list_tables()
rollback(sp2)
```
list\_tables()

#### <span id="page-6-0"></span>connect 7

```
# nest savepoints
sp3 = savepoint()
sp4 = savepoint()
write_table(mtcars, "testtab", overwrite = TRUE)
commit(sp4)
list_tables()
rollback(sp3)
list_tables()
rollback(sp1)
rollback()
disconnect()
dropdb("rpgtesting")
## End(Not run)
```
<span id="page-6-1"></span>

connect *PostgreSQL connection*

# Description

Manage database connection

#### Usage

connect(dbname, ...)

disconnect()

make\_service(name)

# Arguments

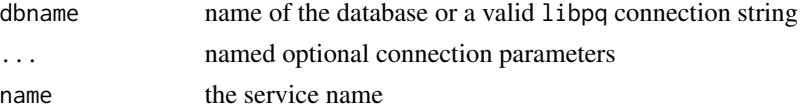

# Details

If no connection parameters are supplied, the connection will fallback to default parameters. Usually this establishes a connection on the localhost to a database, if it exists, with the same name as the user.

Valid keywords and their defaults can be obtained by calling get\_conn\_defaults(all = TRUE). A valid libpq connection string is composed of keyword = value pairs separated by whitespace. You can either pass the entire string or use named arguments. The names of the arguments will be used as keywords and their values as values.

If a password was required but not provided, connect will will open a dialog and prompt for a password. The connection is then re-tried and the status returned.

disconnect will free any query results as well as clean up the connection data. It is called in the pakcage [.Last.lib](#page-0-0) function when exiting R.

The make\_service function will write the current connection settings to a special set of files recognized by PostgreSQL's libpq. After calling this function, you will be able to reconnect using the service name as in connect(service=name). If the connection requires a password, that will be saved as well. This is not likely to work on Windows since the file locations are different between Unix-like and Windows. File a bug with the libpq folks if that upsets you.

#### Value

connect returns one of:

CONNECTION\_OK Succesful connection CONNECTION\_BAD Connection failed

# Note

Do not open a connection and then fork the R process. The behavior will be unpredictable. It is perfectly acceptable however to call connect within each forked instance.

# Author(s)

Timothy H. Keitt

#### Examples

```
## Not run:
fetch("SHOW search_path") # default connection
connect("test")
connect(dbname = "test")
connect(dbname = "test", host = "localhost")
connect("dbname = test host = localhost")
disconnect()
## End(Not run)
```
<span id="page-7-2"></span>copy\_from *Bulk read and write*

# <span id="page-7-1"></span>Description

Read from and write to a database using COPY

#### Usage

```
copy_from(what, psql_opts = "")
```
 $copy_to(x, tablename, schemaname = NULL, append = FALSE, psql_opts = "")$ 

<span id="page-7-0"></span>

# <span id="page-8-0"></span>copy\_from 9

#### Arguments

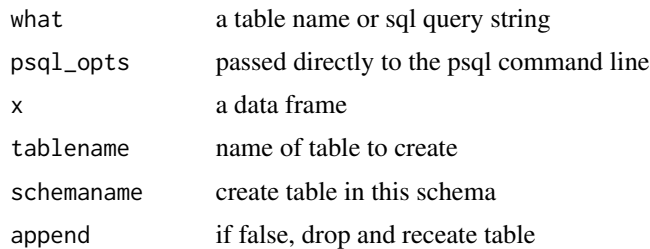

## Details

These functions use the SQL COPY command and therefore are much faster than [write\\_table](#page-27-1) and possibly [read\\_table](#page-27-2). These functions also call PostgreSQL's psql command from the command line and will fail if it is not found on the search path.

Because these functions shell out to psql you do not need an active connection. By specifying psql\_opts you can connect to any database without affecting the active connection. If you do not specify psql\_opts an attempt will be made to use the active connection information. If that fails, psql will use default connection settings.

## Note

These functions call [read.csv](#page-0-0) and [write.csv](#page-0-0) and so will suffer the same bandwidth limitations as those functions. I argue that is good enough. There is little point in reading and writing datasets too large for those functions in R. Better to bulk load using psql on the command line and then use [cursor](#page-10-1) to read the data in small bits.

# Author(s)

Timothy H. Keitt

# See Also

[set\\_default\\_password](#page-15-1)

#### Examples

```
## Not run:
# example requires hflights
if (! require(hflights, quietly = TRUE))
stop("This example requires the \'hflights\' package")
# big dataset
data(hflights)
dim(hflights)
system(paste("createdb rpgtesting"))
opts = paste("-d rpgtesting")
system.time(copy_to(hflights, psql_opts = opts))
```
# <span id="page-9-0"></span>10 create\_index

```
system.time(invisible(copy_from("hflights", psql_opts = opts)))
connect("rpgtesting")
begin()
## Sloooowwwwwww
## system.time(write_table(hflights))
system.time(invisible(read_table("hflights")))
rollback()
disconnect()
dropdb("rpgtesting")
## End(Not run)
```
create\_index *Create an index*

# Description

Create and index on an existing table column

# Usage

```
create_index(tablename, columnname, schemaname = NULL, indexname = NULL,
  unique = FALSE, using = NULL, collate = NULL, descending = FALSE,
  tablespace = NULL, where = NULL)
add_primary_key(tablename, columnname, schemaname = NULL)
add_foreign_key(tablename, columnname, foreign_table, foreign_column = NULL,
  schemaname = NULL, foreign_schema = schemaname)
create_schema(schemaname)
add_column(columnname, columntype, tablename, schemaname = NULL)
```
createdb(name)

dropdb(name, if\_exists = TRUE)

# Arguments

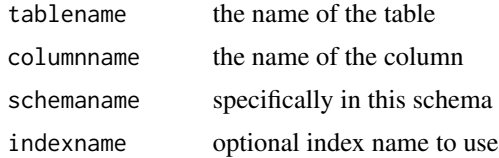

#### <span id="page-10-0"></span>cursor that the cursor cursor of the cursor of the cursor of the cursor of the cursor of the cursor of the cursor of the cursor of the cursor of the cursor of the cursor of the cursor of the cursor of the cursor of the cur

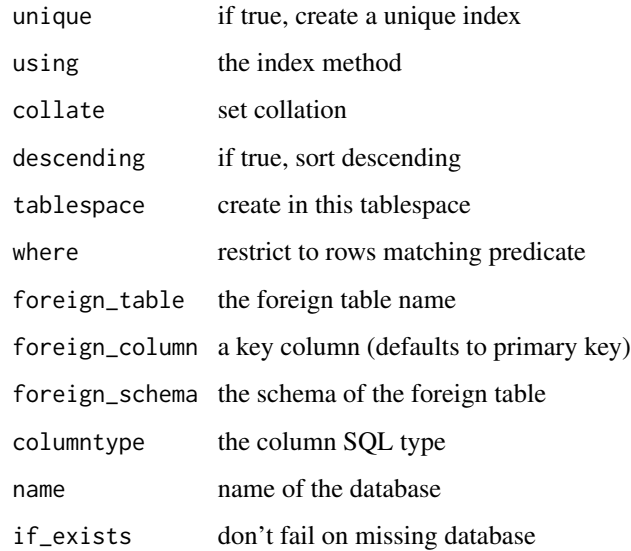

# Details

Build an index on a column.

# Author(s)

Timothy H. Keitt

<span id="page-10-1"></span>cursor *Iterator support*

# Description

Construct a row iterator

# Usage

 $cursor(sql, by = 1, pars = NULL)$ 

# Arguments

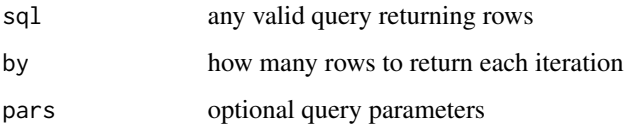

# <span id="page-11-0"></span>Details

This function generates an interator object that can be used with the foreach-package.

It is possible to use the %dopar% operator as shown in the example below. You must establish a connection to the database on each node and in your current session because the call to cursor requires it. Note that the cursor's lifetime is the current transaction block, so if anything happens to the transaction or you call END or ROLLBACK, then the cursor will no longer function. Apparently a named SQL cursor is visible to any database session, as evidenced by the example below, even though it is declared within a transaction. This is not stated explicitely in the PostgreSQL documentation.

#### Note

There are some reports of issues using multicore (forking) with RStudio.

#### Author(s)

Timothy H. Keitt

# See Also

foreach, [rollback](#page-5-0), [query](#page-21-1)

#### Examples

```
## Not run:
# example requires foreach
if (! require(foreach, quietly = TRUE))
 stop("This example requires the \'foreach\' package")
# connect using defaults
createdb("rpgtesting")
connect("rpgtesting")
begin()
# write data frame contents
data(mtcars)
write_table(mtcars, row_names = "id", pkey = "id", overwrite = TRUE)
# expand rows to columns 8 rows at a time
x = foreach(i = cursor("SELECT * FROM mtcars", by = 8),
            count = \text{rbind} %do% { ispg }
print(x, \text{ digits} = 2)# parallel example
if (require(doParallel, quietly = TRUE))
{
 # make the cluster
 cl = makeCluster(2)
 # must connect to database on each node
 clusterEvalQ(cl, library(rpg))
 clusterEvalQ(cl, connect("rpgtesting"))
```
# <span id="page-12-0"></span>libpq\_version 13

```
clusterEvalQ(cl, begin())
# setup the dopar call
registerDoParallel(cl)
# take column averages 4 rows at a time
curs1 = cursor("SELECT * FROM mtcars", by = 4)
x = foreach(i = curs1, .combine = rbind, .inorder = FALSE) %dopar%
{
   rr = paste0(range(abbreviate(i$id)), collapse = "-")pid = get_conn_info("server.pid")
   j = names(i) != "id"mn = signif(apply(i[, j], 2, mean), 2)c(\text{rows} = \text{rr}, \text{backend} = \text{pid}, \text{mn})}
x = as.data-frame(x)row.names(x) = x$rows
x$rows = NULL
print(noquote(x))
clusterEvalQ(cl, rollback())
stopCluster(cl)
}
#cleanup
disconnect()
dropdb("rpgtesting")
```
## End(Not run)

libpq\_version *Miscelaneous functions*

#### Description

Various utility functions

# Usage

```
libpq_version()
```
encrypt\_password(passwd, user)

get\_encoding()

set\_encoding(encoding)

set\_error\_verbosity(verbosity)

```
toggle_echo()
enable_postgis(schemaname = "postgis")
```
enable\_extension(extension, schemaname = extension)

#### Arguments

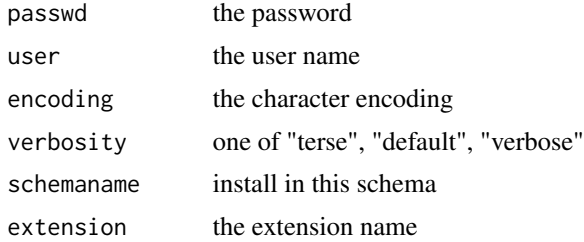

# Details

enable\_postgis will attempt to install the postgis extension in the named schema using enable\_extension.

enable\_extension will attempt to install the extension in the named schema. The default search path is altered to include the new schema.

# Author(s)

Timothy H. Keitt

# Examples

```
## Not run:
# try connecting to default database
createdb("rpgtesting")
connect("rpgtesting")
begin()
libpq_version()
encrypt_password("test", "tester")
get_encoding()
set_encoding("UTF8")
set_error_verbosity("terse")
set_error_verbosity("verbose")
set_error_verbosity("default")
enable_postgis()
# cleanup
```

```
rollback()
disconnect()
dropdb("rpgtesting")
## End(Not run)
```
<span id="page-14-0"></span>

# Description

Get information about tables in a database

# Usage

```
list_tables(only.names = TRUE)
describe_table(tablename, schemaname = NULL)
list_schema(only.names = TRUE)
list_databases(only.names = TRUE)
```
# Arguments

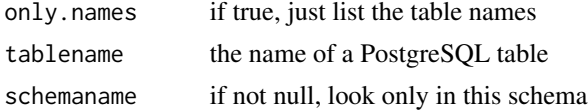

### Value

list\_tables: a vector of table names or a data frame describe\_table: a data frame with column information

# Author(s)

Timothy H. Keitt

# See Also

[psql](#page-18-1)

# Examples

```
## Not run:
createdb("rpgtesting")
connect("rpgtesting")
begin()
# write data frame contents
data(mtcars)
write_table(mtcars)
```
# get some information

list\_tables() describe\_table("mtcars") list\_schema() list\_databases() #cleanup

rollback() disconnect() dropdb("rpgtesting") ## End(Not run)

# ping *Database connection utilities*

# <span id="page-15-1"></span>Description

Conection reporting and defaults

# Usage

```
ping(opts = "")
get_conn_error()
get_conn_defaults(all = FALSE)
get_conn_info(what = NULL, hide_password = TRUE)
set_conn_defaults(...)
set_default_password(password = NULL)
reset_conn_defaults()
```
# Arguments

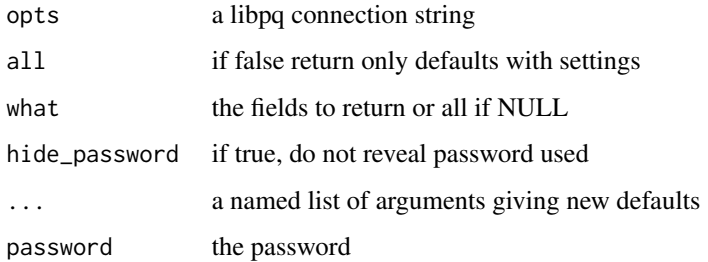

<span id="page-15-0"></span>16 **ping** ping the state of the state of the state of the state of the state of the state of the state of the state of the state of the state of the state of the state of the state of the state of the state of the state of

# Details

ping will ignore any keywords not directly related to the database host (e.g., username, dbname) as it does not connect; it only detect the server port is responding.

get\_conn\_defaults returns a data frame containing all of the possible connection string keywords, the names of environment variables used to override the defaults, the compiled in default value and the current value of the keyword.

get\_conn\_info returns a list containing information about the current connection. For readability, it will print as though it is a matrix. If you want to see it as a list, try unclass(get\_conn\_info()).

If length(what) == 1 then get\_conn\_info returns a scalar

set\_conn\_defaults sets the connection defaults by calling [Sys.setenv](#page-0-0) and setting the environment variable associated with the connection keywords returned by get\_conn\_defaults(all = TRUE). These settings will only last as long as the current shell session and will reset after a new login.

set\_default\_password will query for a password (if not supplied) and set the PGPASSWORD environment variable accordingly. This can be used with [psql](#page-18-1) and [copy\\_to](#page-7-1).

reset\_conn\_defaults unsets all environment variables returned by get\_conn\_defaults(all = TRUE).

# Value

ping returns one of the following:

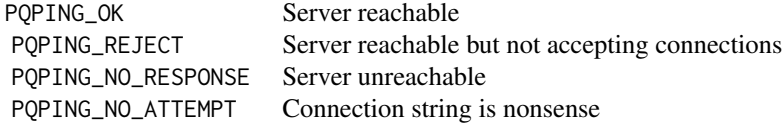

get\_conn\_error: an error string

get\_conn\_defaults: a data frame with defaults listed

get\_conn\_info: a list of values

# Author(s)

Timothy H. Keitt

# Examples

```
## Not run:
ping("connect_timeout = 3, host = www.keittlab.org")
connect()
get_conn_defaults()
set_conn_defaults(dbname = "test")
get_conn_defaults()
reset_conn_defaults()
get_conn_defaults()
get_conn_defaults(all = TRUE)
get_conn_info()
get_conn_error()
```
<span id="page-16-0"></span>ping the contract of the contract of the contract of the contract of the contract of the contract of the contract of the contract of the contract of the contract of the contract of the contract of the contract of the contr

<span id="page-17-0"></span>18 prepare

disconnect() ## End(Not run)

# prepare *Prepared queries*

# **Description**

Prepare and execute queries

#### Usage

prepare(sql)

#### Arguments

sql a valid query string

# Details

prepare prepares a statement for later execution. It returns a function that when called executes the prepared statement. Values passed to the returned function will substituted for parameters in the prepared statement. If the number of parameters supplied is a multiple of the number of open parameters in query prepared using prepare, then the prepared query will be executed repeatedly for each successive set of parameters. This repeated execution loop is evaluted in C++ and so is quite fast. The supplied parameter values will be coerced to a matrix of the appropriate dimensions. Values passed to the function will be recycled to match the number of query parameters. The passed parameters will be coerced to character strings.

#### Value

# A function.

The function can take one argument. The values will be used to fill in parameters of the prepared statement. If no argument is passed, the statement will be executed without any parameters.

#### Note

One can use pure SQL to achieve the same result.

It is generally a good idea to wrap prepare in a transaction. If not in a transaction, you cannot rollback any updates and it will be much slower as PostgreSQL initiates a transaction-per-query by default.

# Author(s)

Timothy H. Keitt

#### <span id="page-18-0"></span>psql and the contract of the contract of the contract of the contract of the contract of the contract of the contract of the contract of the contract of the contract of the contract of the contract of the contract of the c

# Examples

```
## Not run:
# try connecting to default database
createdb("rpgtesting")
connect("rpgtesting")
begin()
# write data frame contents
data(mtcars)
write_table(mtcars)
# delete the rows
query("truncate mtcars")
read_table(mtcars)
# use prepare-execute to write rows
pars = paste0("\", 1:11, collapse = ", ")
sql = paste0("INSERT INTO mtcars VALUES (", pars, ")", collapse = " ")
f = prepare(sql)
f(mtcars)
read_table(mtcars, limit = 5)
# cleanup
rollback()
disconnect()
dropdb("rpgtesting")
## End(Not run)
```
<span id="page-18-1"></span>

psql *PostgreSQL shell*

# Description

Run PostgreSQL's psql shell interactively

#### Usage

psql(psql\_opts = "")

# Arguments

psql\_opts a character string passed to the psql command

# Details

The psql function repeatedly queries for input and pipes it to PostgreSQL's psql command. It will terminate on \q or empty input.

If psql\_opts is an empty string, then an attempt will be made to supply suitable options based on the current connection. If there is no active connection, psql will fallback to complied in defaults. If psql\_opts is not an empty string, then it will be passed as-is to psql.

You can type psql's escape commands as usual. Try  $\$ ?. You cannot use  $\$ e or  $\$ ef to evoke an editor. Doing strange things with \! will likely hang the R session.

There is no way to direclty enter a database password. If one is required, you can use a [password](http://www.postgresql.org/docs/9.1/static/libpq-pgpass.html) [file](http://www.postgresql.org/docs/9.1/static/libpq-pgpass.html) or [set\\_conn\\_defaults](#page-15-1).

Unfortunately it is probably impossible to enable GNU readline support so for example up-arrow will recall your R commands, not the psql commands entered. You can always call psql from a terminal.

#### Author(s)

Timothy H. Keitt

#### See Also

[set\\_default\\_password](#page-15-1)

<span id="page-19-1"></span>push\_conn *Multiple PostgreSQL connections*

#### <span id="page-19-2"></span>Description

Manage multiple connections on a stack

#### Usage

push\_conn()

pop\_conn()

swap\_conn()

rotate\_stack(n = 1L)

show\_conn\_stack()

#### Arguments

n number of shifts

<span id="page-19-0"></span>

# <span id="page-20-0"></span>push\_conn 21

#### Details

These functions allow you to store multiple connections on a stack. They are only used for their side-effects. [rpg](#page-1-1) stores an active connection pointer internally. This pointer can be moved onto the stack and manipulated. Once on the stack, the pointer is no longer active. You must use swap\_conn or pop\_conn to reactive a pushed connection, or call [connect](#page-6-1) to create a new active connection.

push\_conn pushes the current connection onto the connection stack leaving the active connection null.

pop\_conn pops a connection off the stack and makes it active. Whatever connection was active when pop\_conn is called will be disconnected and cleared. Use swap\_conn to preserve the active connection.

swap\_conn swaps the active connection with the connection on the top of the stack. If the stack is empty, the connection is swapped with a null connection.

rotate\_stack moves the bottom of the stack to the top.

show\_conn\_stack returns a data frame with information about the connections on the stack.

# Examples

```
## Not run:
# make some databases
dbs = paste@("rpgdb", 1:3)lapply(paste("createdb", dbs), system)
# connect
connect(dbname = dbs[1]); push_conn()
connect(dbname = dbs[2]); push_conn()
connect(dbname = dbs[3]); push_conn()
show_conn_stack()
rotate_stack()
show_conn_stack()
rotate_stack(2)
show_conn_stack()
pop_conn()
show_conn_stack()
get_conn_info("dbname")
swap_conn()
show_conn_stack()
get_conn_info("dbname")
pop_conn()
show_conn_stack()
pop_conn()
show_conn_stack()
disconnect()
connect()
lapply(paste("dropdb", dbs), system)
## End(Not run)
```
<span id="page-21-0"></span>register\_return\_formatter

*Convert R objects to strings*

#### Description

Prepare R objects for sending to postgresql

# Usage

```
register_return_formatter(pgoid, f)
```
format\_for\_send(obj)

#### Arguments

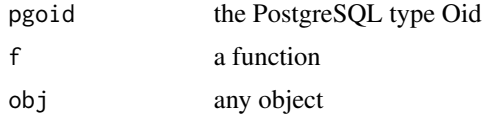

# Details

The function f must accept a vector of character values and return a vector of values formated appropriately.

R objects that will be written to postgresql must be converted to characters as all data is transferred to the server as text. The S3 method foramt\_for\_send accomplishes this. It accepts any object and returns a character representation.

You can define new conversions by supplying your own S3 override of format\_for\_send.

result\_dim *PostgreSQL query*

# <span id="page-21-1"></span>Description

Issue a query to the current database connection

# Usage

result\_dim()

get\_tuple\_info()

query(sql =  $"$ , pars = NULL)

# <span id="page-22-0"></span>result\_dim 23

```
query_error()
fetch(sql = "", pars = NULL)execute(...)
```
### Arguments

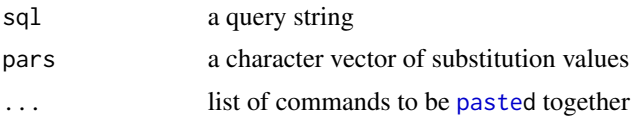

# Details

fetch returns the result of a query as a data frame. If sql is NULL or empty, then an attempt will be made to retrieve any pending resutls from previous queries. Note that query results are not cleared until the next query is issued so fetch will continue to return results until a new query is issued.

execute is a wrapper around query. It will raise an exception if the command does not complete. Exceptions can be caught with [tryCatch](#page-0-0). You cannot use a parameterized query with execute. Unlike query it will [paste](#page-0-0) its arguments into a single string.

# Value

result\_dim returns the number of tuples and fields

get\_tuple\_info returns an integer array with tuple information.

query returns:

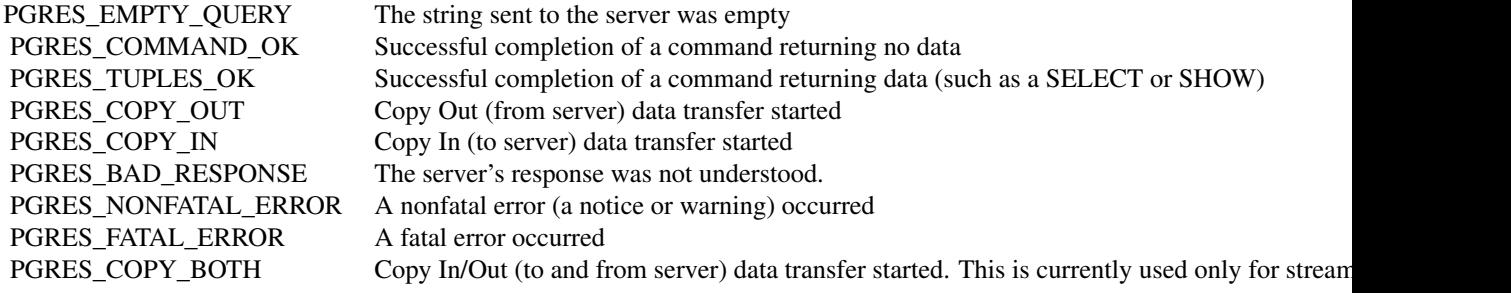

query\_error returns an error string

fetch returns a data frame or a query status object on failure.

execute the result status string

# Author(s)

Timothy H. Keitt

# See Also

[psql](#page-18-1)

# Examples

```
## Not run:
createdb("rpgtesting")
connect("rpgtesting")
begin()
execute("DROP SCHEMA IF EXISTS rpgtesting CASCADE")
execute("CREATE SCHEMA rpgtesting")
execute("SET search_path TO rpgtesting")
execute("DROP TABLE IF EXISTS test")
execute("CREATE TABLE test (id integer, field text)")
query("INSERT INTO test VALUES ($1, $2)", c(1, "test"))
fetch("SELECT * FROM test")
result_dim()
fetch("SELECT * FROM testing")
query_error()
rollback()
disconnect()
dropdb("rpgtesting")
## End(Not run)
```
#### set\_path *PostgreSQL path variable*

#### Description

Manipulate the PostgreSQL path variable

#### Usage

```
set_path(..., default = FALSE)
get_path(default = FALSE)
append_path(..., default = FALSE, no_dup = TRUE)
prepend\_path(..., default = FALSE, no\_dup = TRUE)path_contains(..., default = FALSE)
```
# Arguments

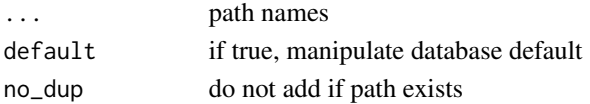

<span id="page-23-0"></span>

<span id="page-24-0"></span>

#### Description

Serialize and write R objects

# Usage

```
stow(..., tablename = "rgstow", schemaname = "rgstow")list_stowed(tablename = "rpgstow", schemaname = "rpgstow")
retrieve(objnames, tablename = "rpgstow", schemaname = "rpgstow")
delete_stowed(objnames, tablename = "rpgstow", schemaname = "rpgstow")
stow_image(imagename = "rpgimage", schemaname = "rpgstow")
retrieve_image(imagename = "rpgimage", schemaname = "rpgstow")
```
# Arguments

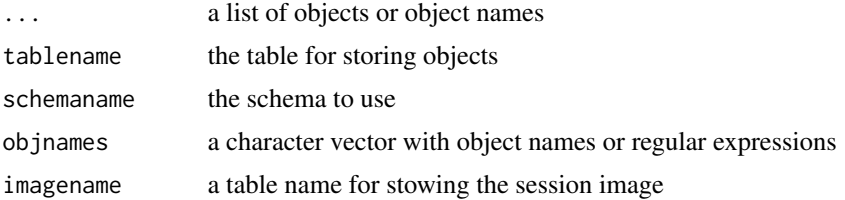

# Details

These functions allow one to write out any R object to a PostgreSQL database and later retrieve them into any R session. The pair stow and retrieve are modeled roughly as [save](#page-0-0) and [load](#page-0-0).

The contents of ... are handled specially. If a named argument is passed, then the object will be stowed and retrieved with that name. A raw string will not be stowed if it matches the name of any R object; the matching R object will be stowed instead. A vector of strings will however be stowed as is. Object names will be coerced to valid identifiers using [make.names](#page-0-0). Names must be unique and not collide with any existing object name in the same table.

retrieve assigns the stowed values to the stowed names in the global environment. It will overwrite any variable that has the same name as a stowed object.

The functions retrieve and delete\_stowed use regular expression matching as implemented by the [PostgreSQL](http://www.postgresql.org/docs/9.1/static/functions-matching.html)  $\sim$  operator.

stow\_image and retrieve\_image will stow all objects in the current session and retrieve them later. Note that stow\_image will overwrite all existing objects stowed within imagename.

# Author(s)

Timothy H. Keitt

# See Also

[RApiSerialize](#page-0-0)

# Examples

```
## Not run:
createdb("rpgtesting")
connect("rpgtesting")
begin()
stow("test")
list_stowed()
stow("test")
list_stowed()
stow(x = "test")list_stowed()
x = 1stow(x)
list_stowed()
stow(y = x)list_stowed()
rm(x)retrieve(".*")
print(test)
print(x)
print(y)
delete_stowed(".*")
data(mtcars)
stow(mtcars)
list_stowed()
rm(mtcars)
retrieve("mtcars")
head(mtcars)
rollback()
disconnect()
dropdb("rpgtesting")
## End(Not run)
```
trace\_conn *PostgeSQL connection tracing*

# Description

Functions to manage connection tracing

<span id="page-25-0"></span>

# <span id="page-26-0"></span>trace\_conn 27

# Usage

```
trace_conn(filename = "", append = FALSE)
untrace_conn(remove = FALSE)
trace_filename()
dump_conn_trace(warn = FALSE, ...)
```
# Arguments

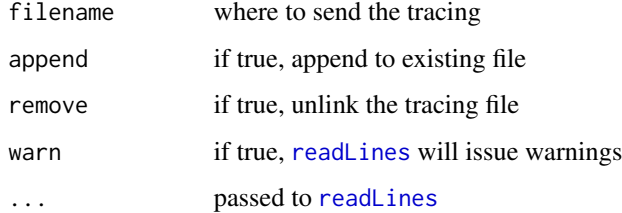

# Details

PostgeSQL tracing lets you observe all information passing between rpg and the database server.

trace\_conn begins tracing and untrace\_conn stops tracing.

dump\_conn\_trace invokes [readLines](#page-0-0) on the trace file.

# Value

trace\_filename: the name of the file containing trace information.

# Author(s)

Timothy H. Keitt

# Examples

```
## Not run:
createdb("rpgtesting")
connect("rpgtesting")
trace_conn()
list_tables()
dump_conn_trace(n = 40)
untrace_conn(remove = TRUE)
disconnect()
dropdb("rpgtesting")
## End(Not run)
```
<span id="page-27-1"></span><span id="page-27-0"></span>

# <span id="page-27-2"></span>Description

Reads and writes table to and from database

#### Usage

```
write_table(x, tablename, pkey = NULL, row_names = NULL,
  schemaname = NULL, types = NULL, append = FALSE, overwrite = FALSE)
read_table(tablename, what = "*", limit = NULL, row_names = NULL,
  schemaname = NULL, pkey_to_row_names = FALSE)
```
#### Arguments

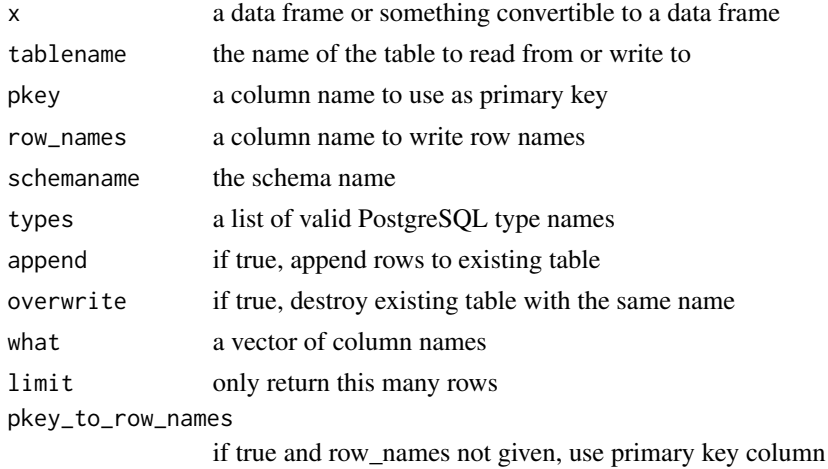

# Details

A table is created using the current connection. If pkey does not match any column name, then a new column is created with the name given by pkey. Its type will be serial and it will be set as the primary key. If pkey does match an existing column name, then that column will be used as the primary key. Note that [make.unique](#page-0-0) will be called on the column names before this matching is done. If row\_names is a character string, the data frame row names will be stored in a column with the column name given by row\_names. The row\_names column can also be the primary key if pkey is the same as row\_names.

If row\_names is specified when calling read\_table, then the resulting data frame will have row names installed from the column named in row\_names. Note that the column named in row\_names must match a column specified by what. The matching column will be removed from the data frame.

If types is not supplied, they will be computed from the classes and types of the columns of input.

# <span id="page-28-0"></span>write\_table 29

# Value

write\_table the final query status

read\_table a data frame

#### Note

The entire process is wrapped within a transcation. On failure at any point, the transaction will be rolled back and the database unaffected.

Also, write\_table uses SQL INSERT statements and as such will be slow for large tables. You are much better off bulk loading data using the COPY command outside of R.

#### Author(s)

Timothy H. Keitt

# See Also

[copy\\_from](#page-7-2)

## Examples

```
## Not run:
# connect using defaults
createdb("rpgtesting")
connect("rpgtesting")
begin()
# write data frame contents
data(mtcars)
write_table(mtcars)
# make "cyl" primary key (will fail unique constraint)
write_table(mtcars, pkey = "cyl", overwrite = TRUE)
# also write row names to "id"
write_table(mtcars, row_names = "id", overwrite = TRUE)
# row names as primary key
write_table(mtcars, row_names = "id", pkey = "id", overwrite = TRUE)# default R row names and only first 3 columns
read_table("mtcars", what = "mpg, cyl, disp", limit = 3)
# row names from column "id"
read_table("mtcars", row_names = "id", limit = 3)
# get row names from primary key
read_table("mtcars", pkey_to_row_names = TRUE, limit = 3)
#cleanup
```
rollback()

30 write\_table

disconnect() dropdb("rpgtesting") ## End(Not run)

# <span id="page-30-0"></span>**Index**

∗Topic package rpg-package, [2](#page-1-0) .Last.lib, *[8](#page-7-0)* add\_column *(*create\_index*)*, [10](#page-9-0) add\_foreign\_key *(*create\_index*)*, [10](#page-9-0) add\_primary\_key *(*create\_index*)*, [10](#page-9-0) append\_path *(*set\_path*)*, [24](#page-23-0) async\_query, [3](#page-2-0) async\_status *(*async\_query*)*, [3](#page-2-0) begin, [5](#page-4-0) cancel *(*async\_query*)*, [3](#page-2-0) commit *(*begin*)*, [6](#page-5-1) connect, *[3](#page-2-0)*, [7,](#page-6-0) *[21](#page-20-0)* copy\_from, [8,](#page-7-0) *[29](#page-28-0)* copy\_to, *[17](#page-16-0)* copy\_to *(*copy\_from*)*, [8](#page-7-0) create\_index, [10](#page-9-0) create\_schema *(*create\_index*)*, [10](#page-9-0) createdb *(*create\_index*)*, [10](#page-9-0)

delete\_stowed *(*stow*)*, [25](#page-24-0) describe\_table *(*list\_tables*)*, [15](#page-14-0) disconnect *(*connect*)*, [7](#page-6-0) dropdb *(*create\_index*)*, [10](#page-9-0) dump\_conn\_trace *(*trace\_conn*)*, [26](#page-25-0)

cursor, *[4](#page-3-0)*, *[9](#page-8-0)*, [11](#page-10-0)

enable\_extension *(*libpq\_version*)*, [13](#page-12-0) enable\_postgis *(*libpq\_version*)*, [13](#page-12-0) encrypt\_password *(*libpq\_version*)*, [13](#page-12-0) execute, *[3](#page-2-0)* execute *(*result\_dim*)*, [22](#page-21-0)

fetch, *[3](#page-2-0)* fetch *(*result\_dim*)*, [22](#page-21-0) finish\_async *(*async\_query*)*, [3](#page-2-0) format\_for\_send *(*register\_return\_formatter*)*, [22](#page-21-0) get\_conn\_defaults *(*ping*)*, [16](#page-15-0) get\_conn\_error *(*ping*)*, [16](#page-15-0) get\_conn\_info *(*ping*)*, [16](#page-15-0) get\_encoding *(*libpq\_version*)*, [13](#page-12-0) get\_path *(*set\_path*)*, [24](#page-23-0) get\_tuple\_info *(*result\_dim*)*, [22](#page-21-0) is\_busy *(*async\_query*)*, [3](#page-2-0) libpq\_version, [13](#page-12-0) list\_databases *(*list\_tables*)*, [15](#page-14-0) list\_schema *(*list\_tables*)*, [15](#page-14-0) list\_stowed *(*stow*)*, [25](#page-24-0) list\_tables, [15](#page-14-0) load, *[25](#page-24-0)* make.names, *[25](#page-24-0)* make.unique, *[28](#page-27-0)* make\_service *(*connect*)*, [7](#page-6-0) paste, *[23](#page-22-0)* path\_contains *(*set\_path*)*, [24](#page-23-0) ping, [16](#page-15-0) pop\_conn, *[3](#page-2-0)* pop\_conn *(*push\_conn*)*, [20](#page-19-0) prepare, [18](#page-17-0) prepend\_path *(*set\_path*)*, [24](#page-23-0) psql, *[15](#page-14-0)*, *[17](#page-16-0)*, [19,](#page-18-0) *[24](#page-23-0)* push\_conn, *[3](#page-2-0)*, [20](#page-19-0) query, *[3](#page-2-0)*, *[12](#page-11-0)* query *(*result\_dim*)*, [22](#page-21-0) query\_error *(*result\_dim*)*, [22](#page-21-0) RApiSerialize, *[26](#page-25-0)* read.csv, *[9](#page-8-0)* read\_table, *[9](#page-8-0)* read\_table *(*write\_table*)*, [28](#page-27-0) readLines, *[27](#page-26-0)* register\_return\_formatter, [22](#page-21-0) reset\_conn\_defaults *(*ping*)*, [16](#page-15-0)

32 INDEX

result\_dim , [22](#page-21-0) retrieve *(*stow *)* , [25](#page-24-0) retrieve\_image *(*stow *)* , [25](#page-24-0) rollback , *[12](#page-11-0)* rollback *(*begin *)* , [6](#page-5-1) rotate\_stack *(*push\_conn *)* , [20](#page-19-0) rpg , *[21](#page-20-0)* rpg *(*rpg-package *)* , [2](#page-1-0) rpg-package , [2](#page-1-0)

save , *[25](#page-24-0)* savepoint *(*begin *)* , [6](#page-5-1) set\_conn\_defaults , *[20](#page-19-0)* set\_conn\_defaults *(*ping *)* , [16](#page-15-0) set\_default\_password , *[9](#page-8-0)* , *[20](#page-19-0)* set\_default\_password *(*ping *)* , [16](#page-15-0) set\_encoding *(*libpq\_version *)* , [13](#page-12-0) set\_error\_verbosity *(*libpq\_version *)* , [13](#page-12-0) set\_path , [24](#page-23-0) show\_conn\_stack *(*push\_conn *)* , [20](#page-19-0) sql *(*create\_index *)* , [10](#page-9-0) stow , [25](#page-24-0) stow\_image *(*stow *)* , [25](#page-24-0) swap\_conn *(*push\_conn *)* , [20](#page-19-0) Sys.setenv , *[17](#page-16-0)*

toggle\_echo *(*libpq\_version *)* , [13](#page-12-0) trace\_conn , [26](#page-25-0) trace\_filename *(*trace\_conn *)* , [26](#page-25-0) tryCatch , *[23](#page-22-0)*

untrace\_conn *(*trace\_conn *)* , [26](#page-25-0)

write.csv , *[9](#page-8-0)* write\_table , *[9](#page-8-0)* , [28](#page-27-0)